## **Kaon and Pion selectors in FastSim**

Nicolas Arnaud, Leonid Burmistrov, Alejandro Perez, Achille Stocchi

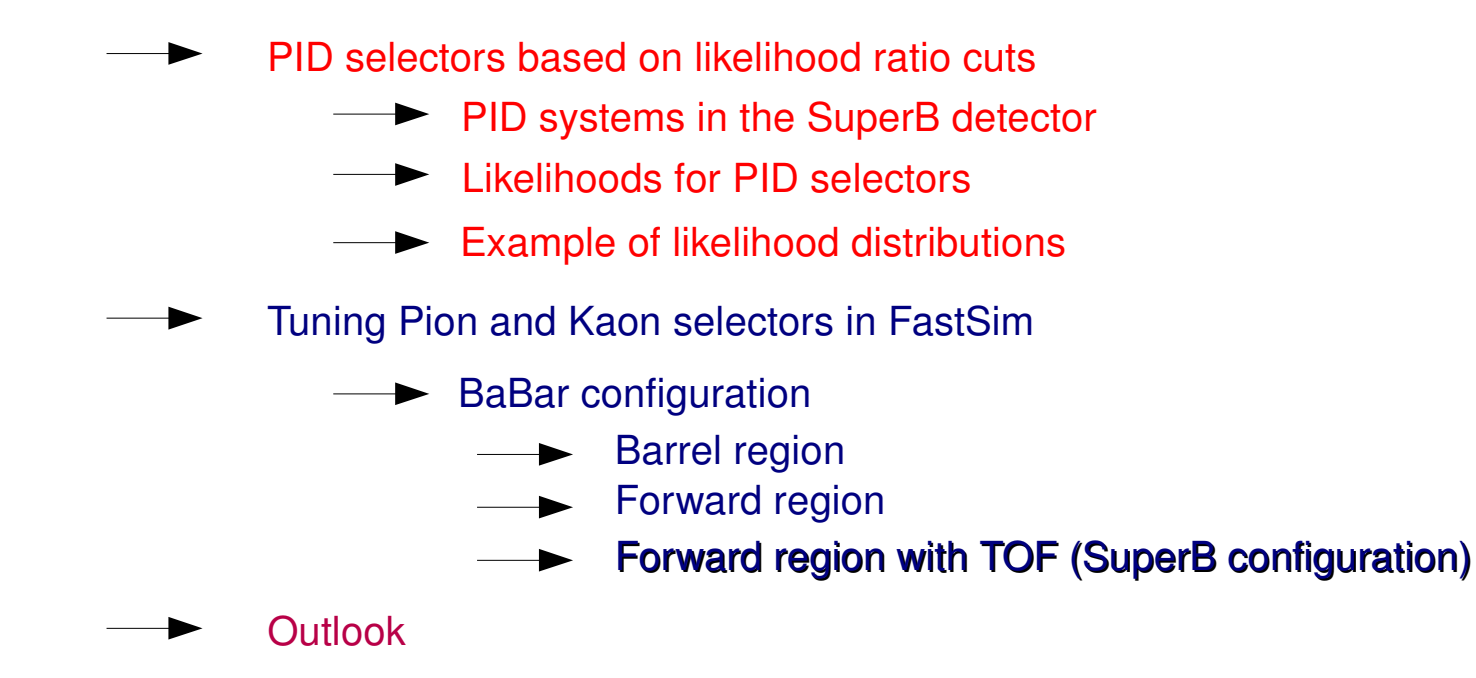

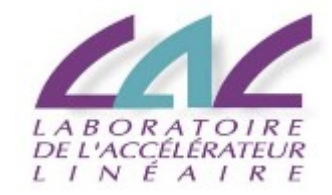

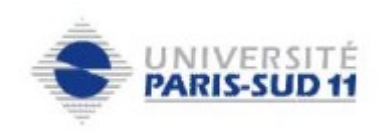

### **Inputs for pion/kaon PID selectors**

The SuperB detector uses different subdetectors to achieve charged particle identification

- SVT (dE/dx) (just added to FastSim)
- $DCH$   $(dE/dx)$
- DRC Cerenkov angle  $\rightarrow$ number of photons
- Backward EMC time (resolution  $~100 150$  ps) (currently not in FastSim)  $\blacktriangleright$
- Forward PID system
	- RICH Cerenkov angle (currently not in FastSim) or
		- Time Of Flight (TOF) resolution 20ps – 30 ps

### **Likelihood definition**

Likelihood ratios are the variables to cut on to select tracks.

Example of Gaussian likelihood

 $H = e^{(-\text{chi2})}/\text{norm}$ 

Norm is usually not constant  $\longrightarrow$  it really needs to be included in the computation

$$
chi2 = (val_{\text{meas}} \text{-val}_{\text{exp}})^2 / \text{err}^2
$$

val<sub>meas</sub> - measured quantity val<sub>exp</sub> expected value = function( **reconstructed momentum, mass** , ....) err measurement error

 $LH_{tot}$  =  $LH_{DRC}$   $_{Cerenkov}$  x  $LH_{DRC}$   $_{PhotNum}$  x  $LH_{DCH}$  x  $LH_{TOF}$  x  $LH_{SVT}$  x  $LH_{EMC}$   $_{bwd}$ Combine information form different detectors to better separate particles

 $_{07.10.09}$  Currently  $LH_{\text{SVT}} = LH_{\text{EMC\_bwd}} = 1$  3 LH set to constant if corresponding subdetector not touched by track.

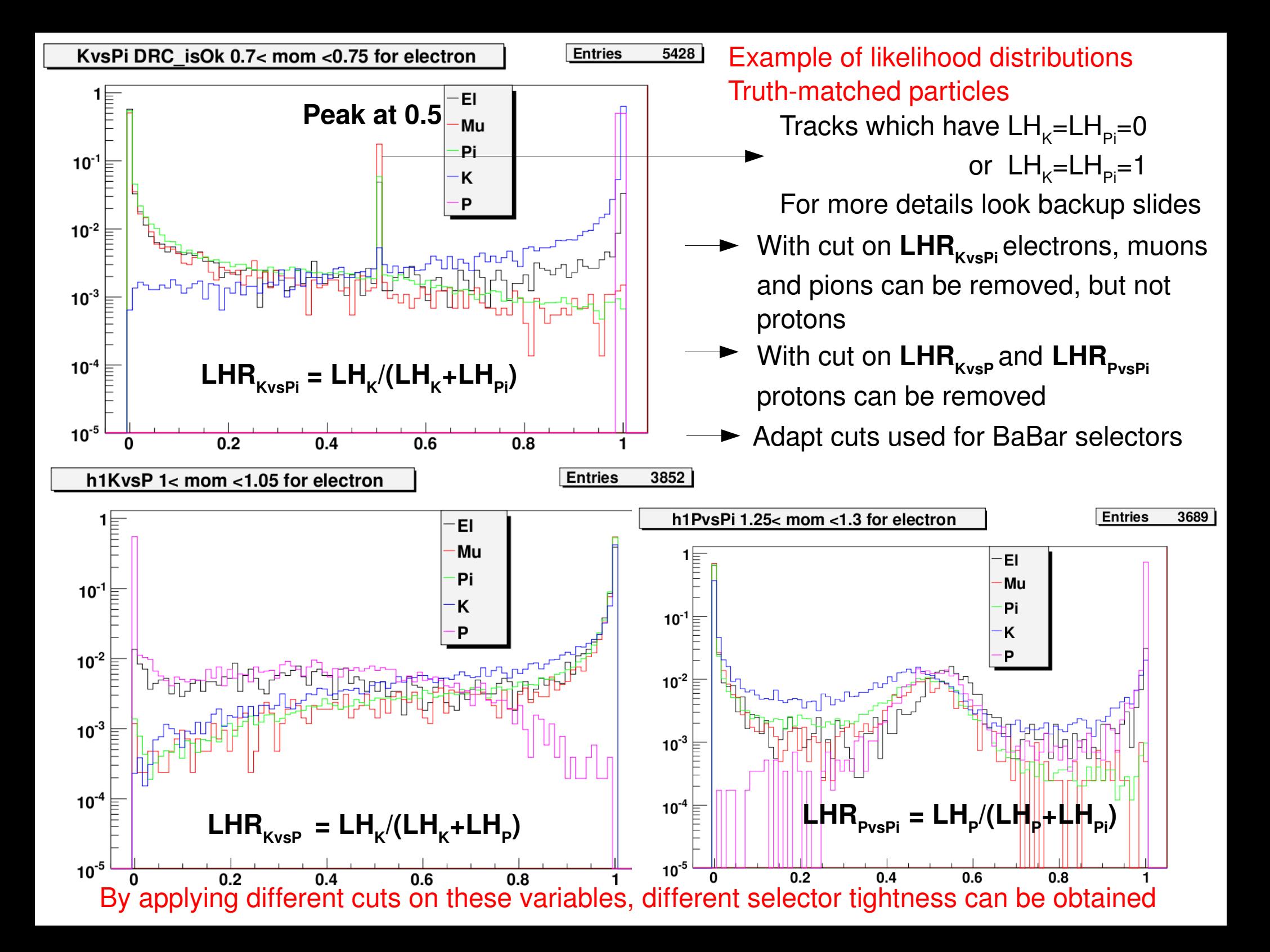

#### Tuning selectors in FastSim

Cuts should depend on: momentum,

 Detectors which have been hit by the track quality of their response.

In BaBar regions are identified using the DRCisGood- bool variable

- In general we have to defined 3 sets of cuts
	- **1** Barrel region, DRC information is OK (Mom>0.5GeV) (80 - 85)%
	- Forward and backward region, with all momentum (~100%)
	- **2** Barrel region  $(10 - 15)\%$

**3** Low momentum, all theta region

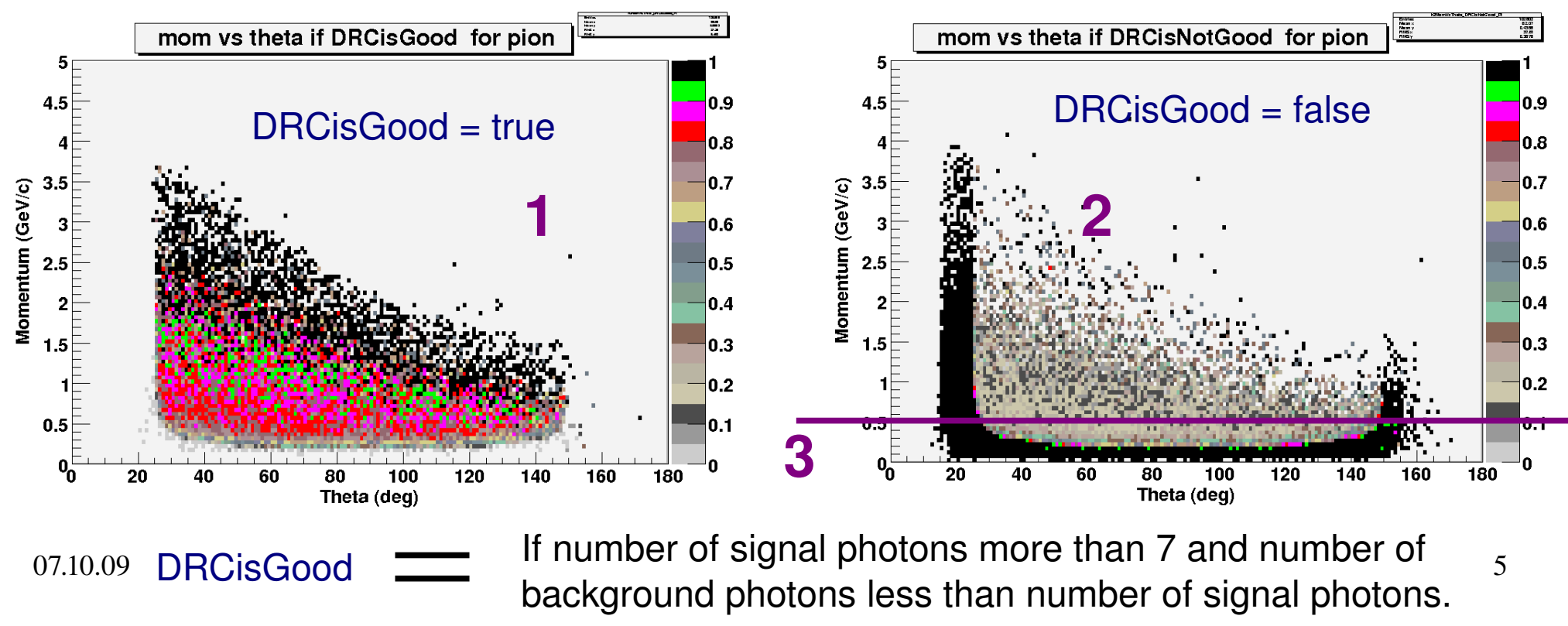

#### Reproducing BaBar PID tables with FastSim LH selectors **KaonNotApion**

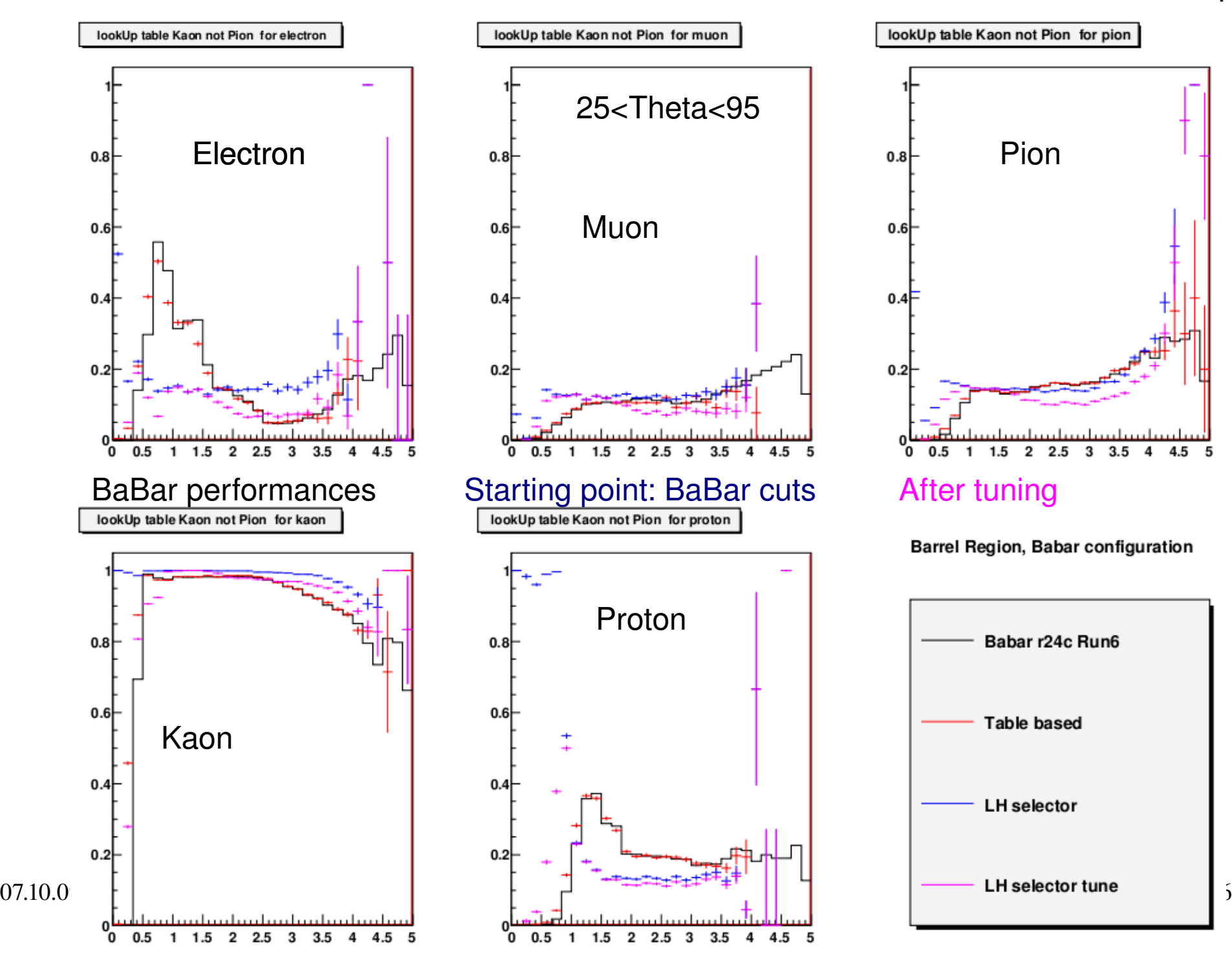

#### Reproducing BaBar PID tables with FastSim LH selectors **KaonNotApion**

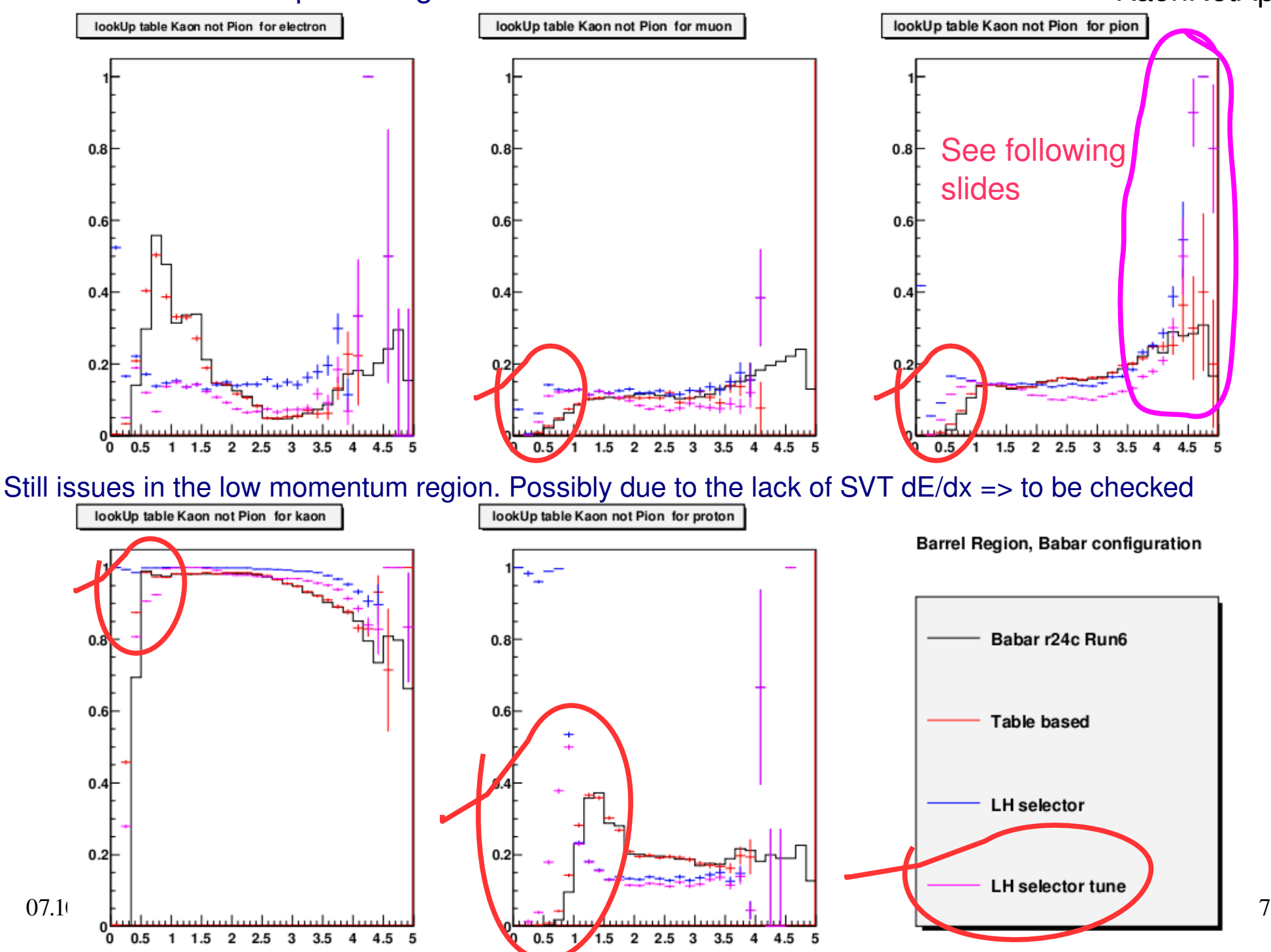

#### Another method to reproduce BaBar table as a crosscheck

Divide the momentum range into several independent bins Tune cuts bin-by-bin to 'minimize differences' with the BaBar tables

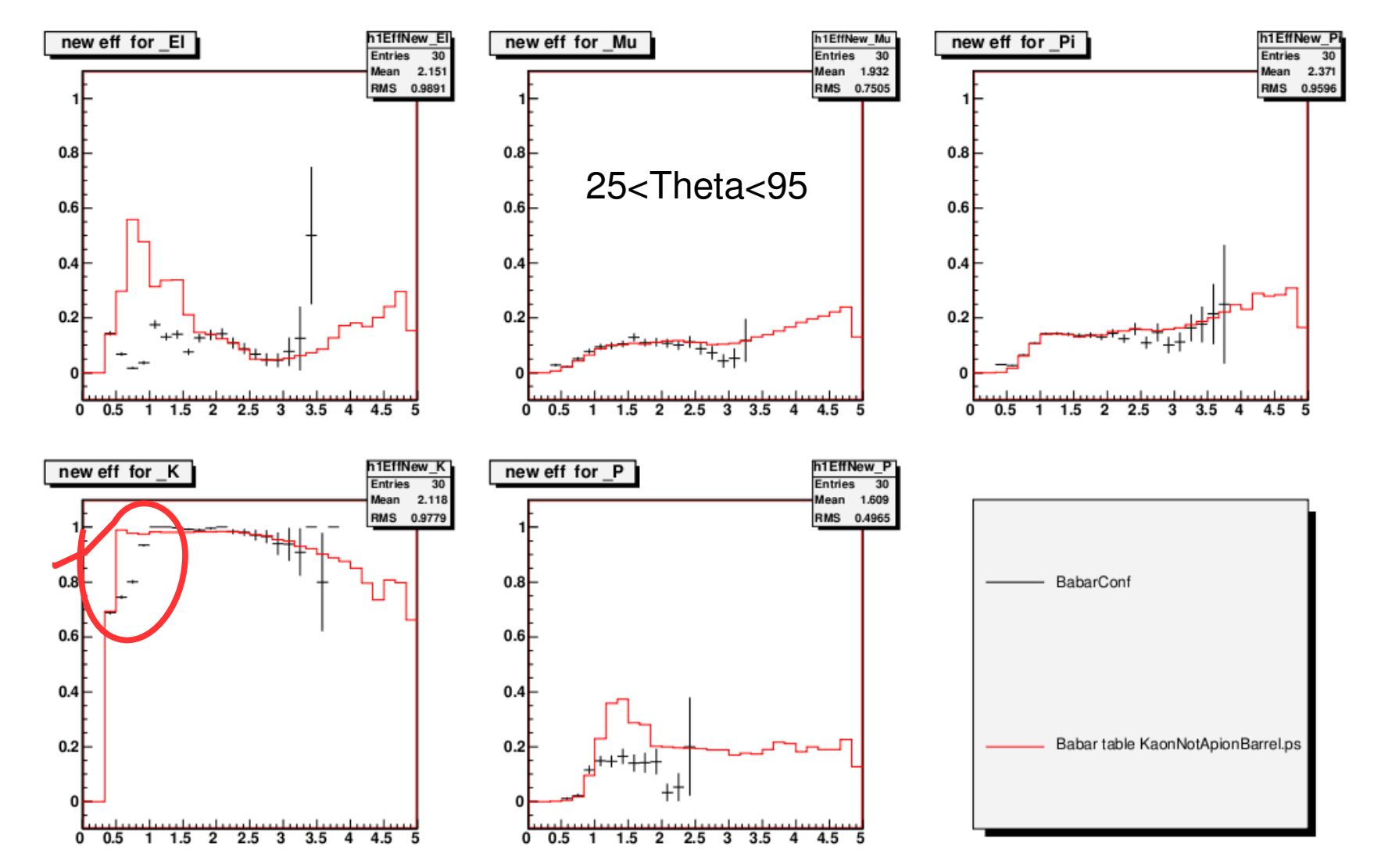

Results similar to main approach: we can reproduce Babar results, but not for low momentum region

07.10.09  $\longrightarrow$  It seems we really need additional information @ low momentum  $\frac{8}{100}$ 

#### Influence of the momentum measurement precision

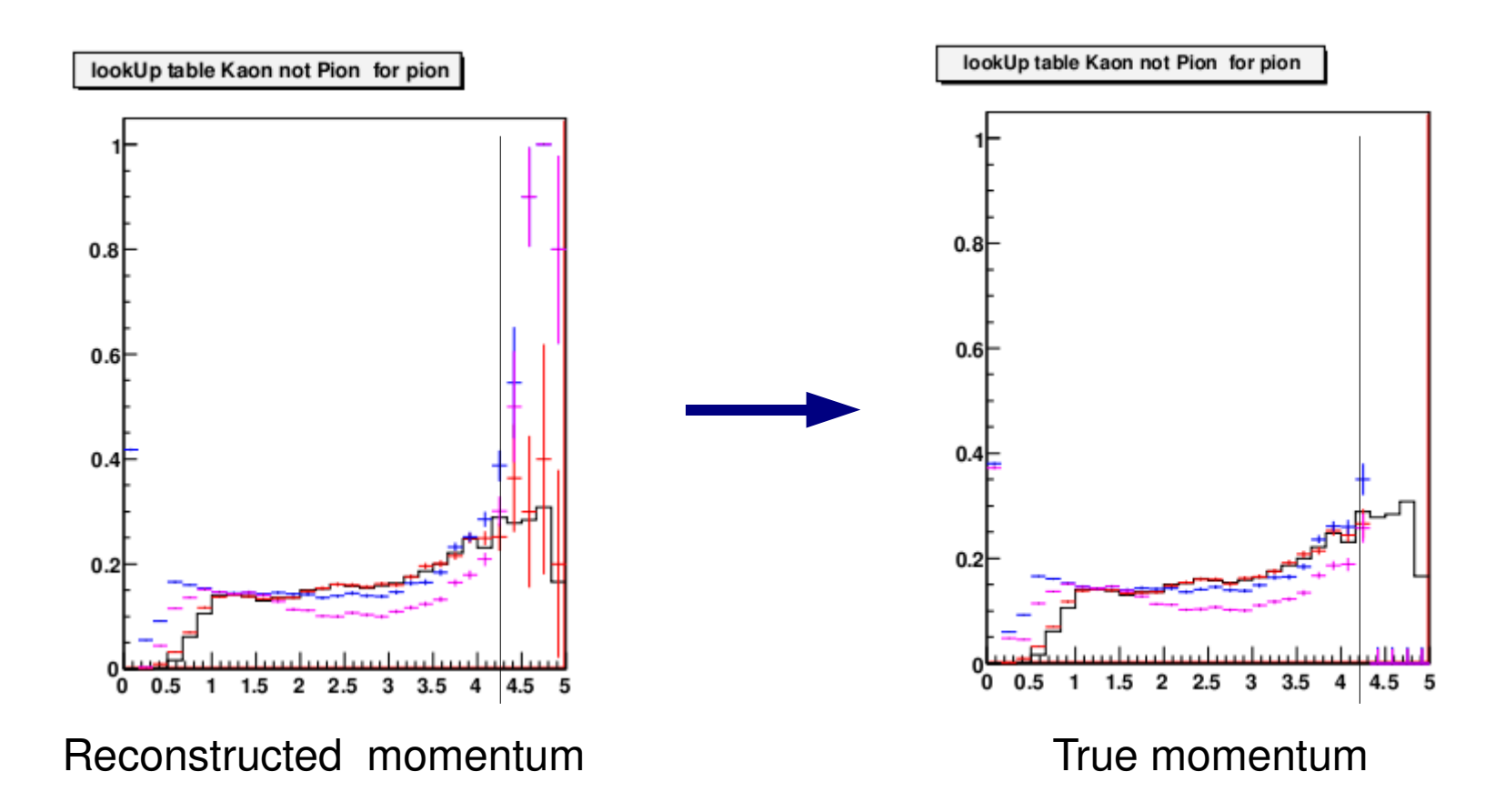

For 0.56 boost maximum possible momentum of pions is around 4.2 GeV, so tracks with reconstructed momentum more than 4.2 GeV are not well-measured => Fluctuations in the last bins disappear when one uses true momentum on the x axis

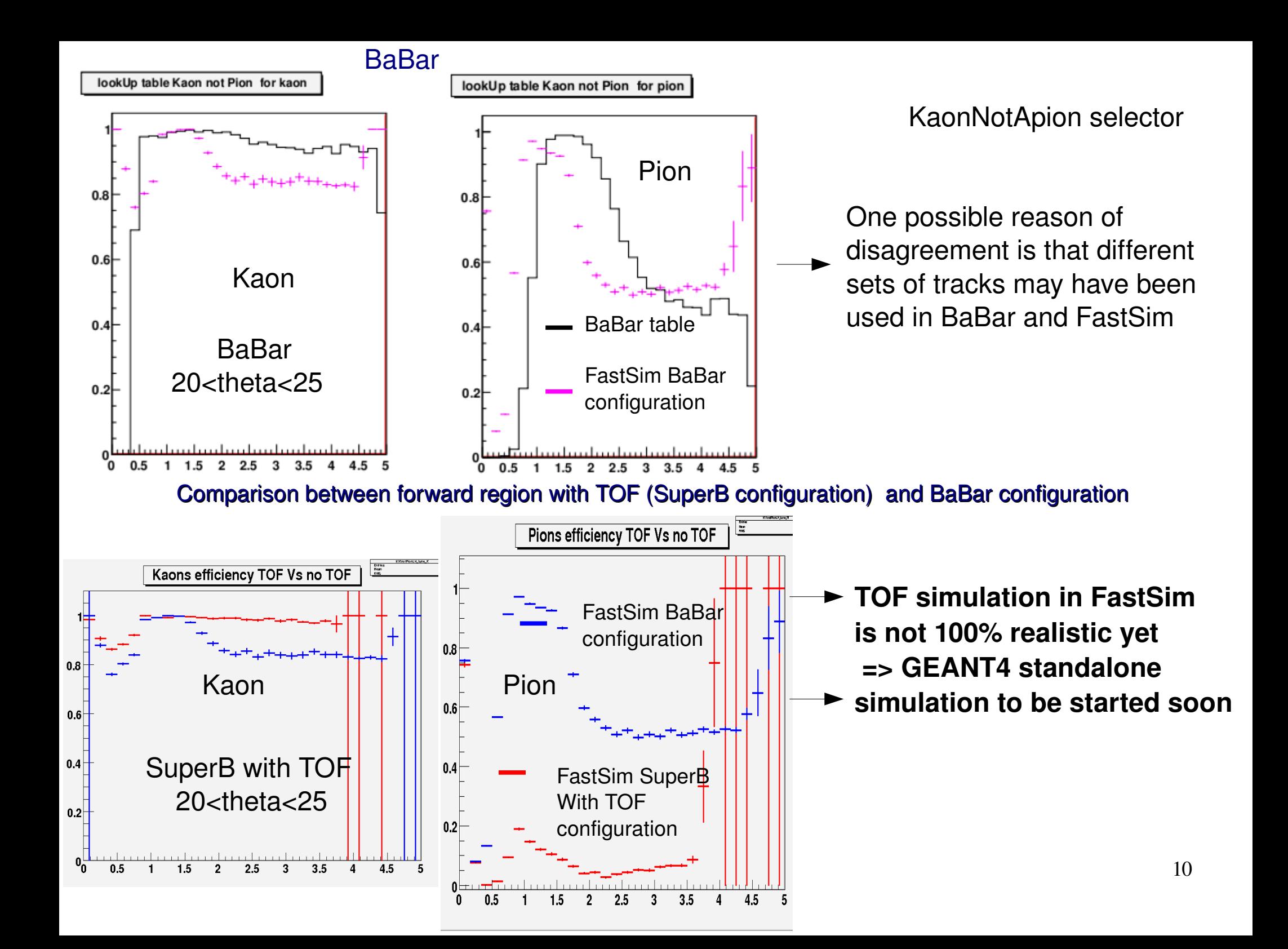

## **Conclusion**

Following selectors will be available soon in SVN: Kaon: KaonNotApion **KaonVeryLoose** Kaonl oose KaonTight = KaonVeryTight (no Muon selector yet in FastSim) Pion: PionVeryLoose PionLoose PionTight PionVeryTight (to reject muons table-based selector was used)

**►** Wiki documentation to be updated accordingly.

Agreement with BaBar tables in barrel region is OK

Agreement in FWD region is not perfect (track sample selection!?)

 $07.10.09$  11  $\rightarrow$  Forward region is improving a lot with TOF, as expected. Next step is to make the TOF more realistic using inputs from standalone G4 simulation.

# Backup slides

#### Pion Very loose selectors

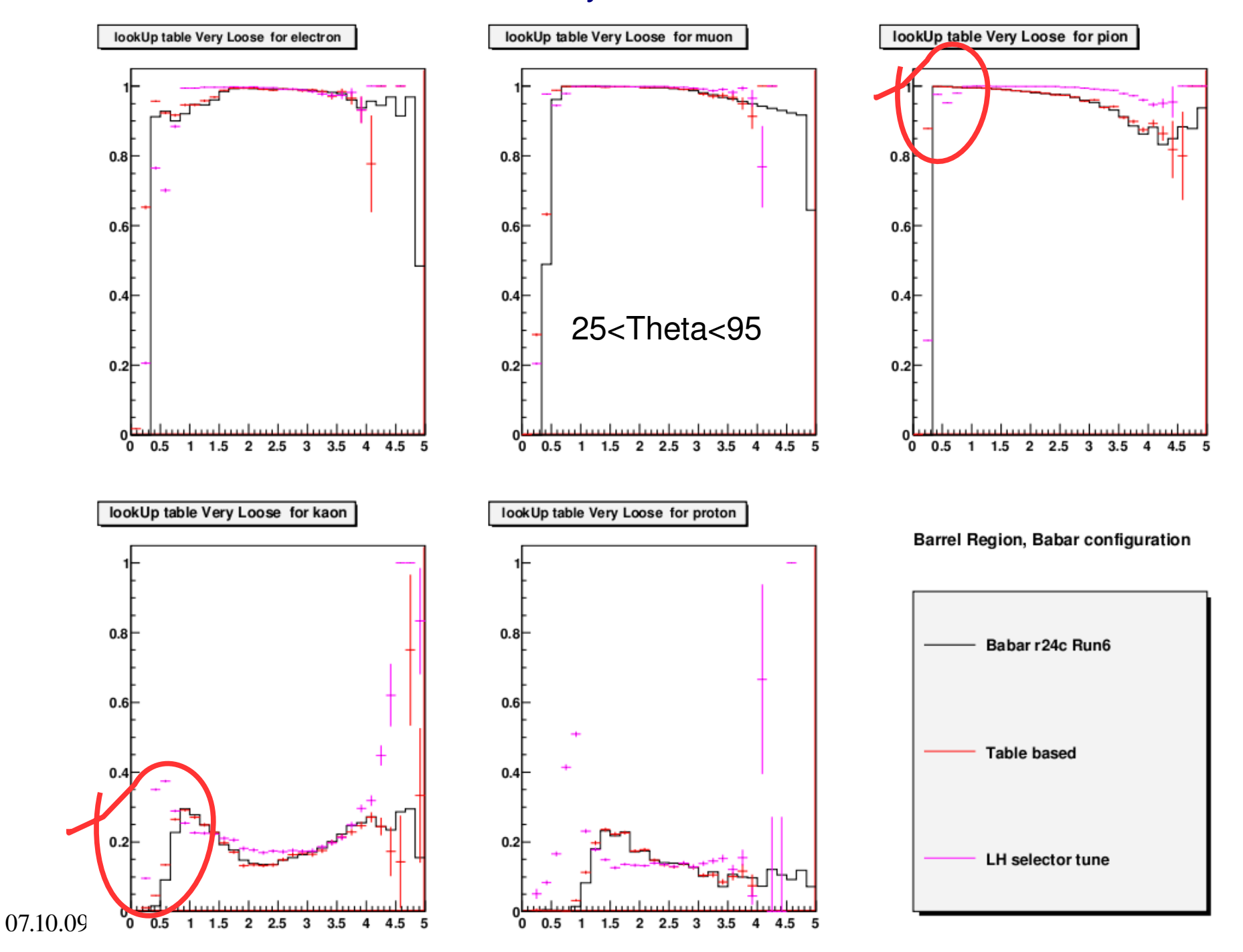

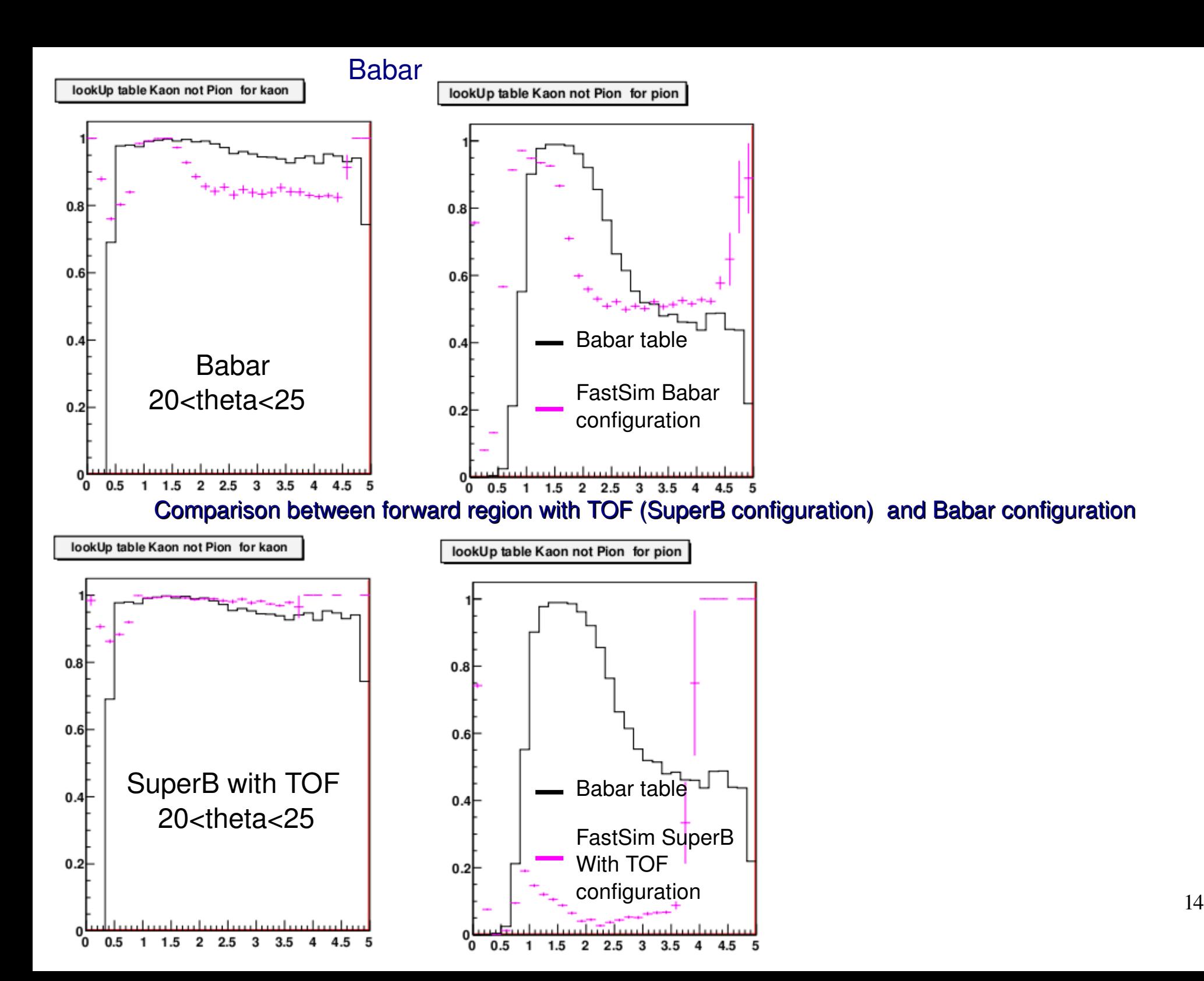

#### Reproducing BaBar PID tables with FastSim LH selectors

By applying cuts on different likelihood ratios, with different combinations and logical operation

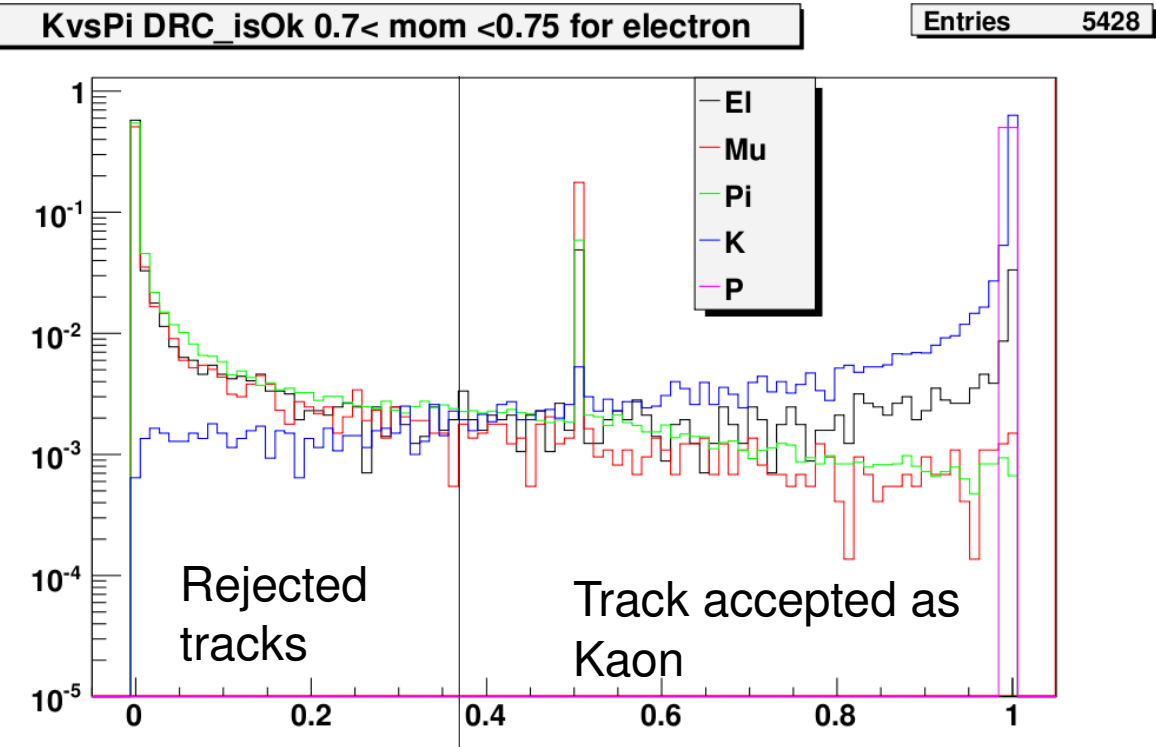

and taking into account different theta regions and quality of the measurements with DRCisGood variable

#### DRCGauss KvsPi = 0

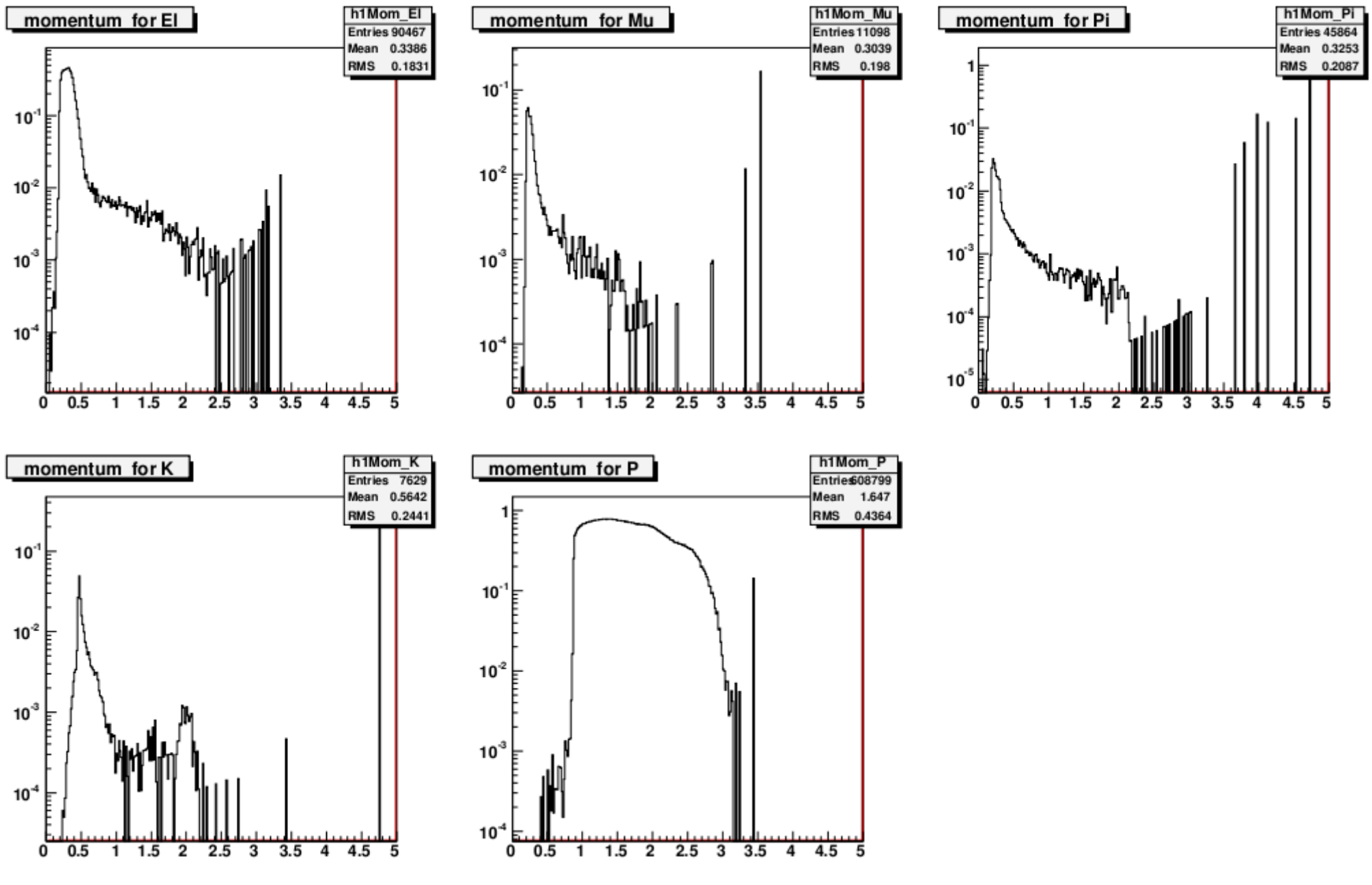

#### DRCPoisson KvsPi = 1

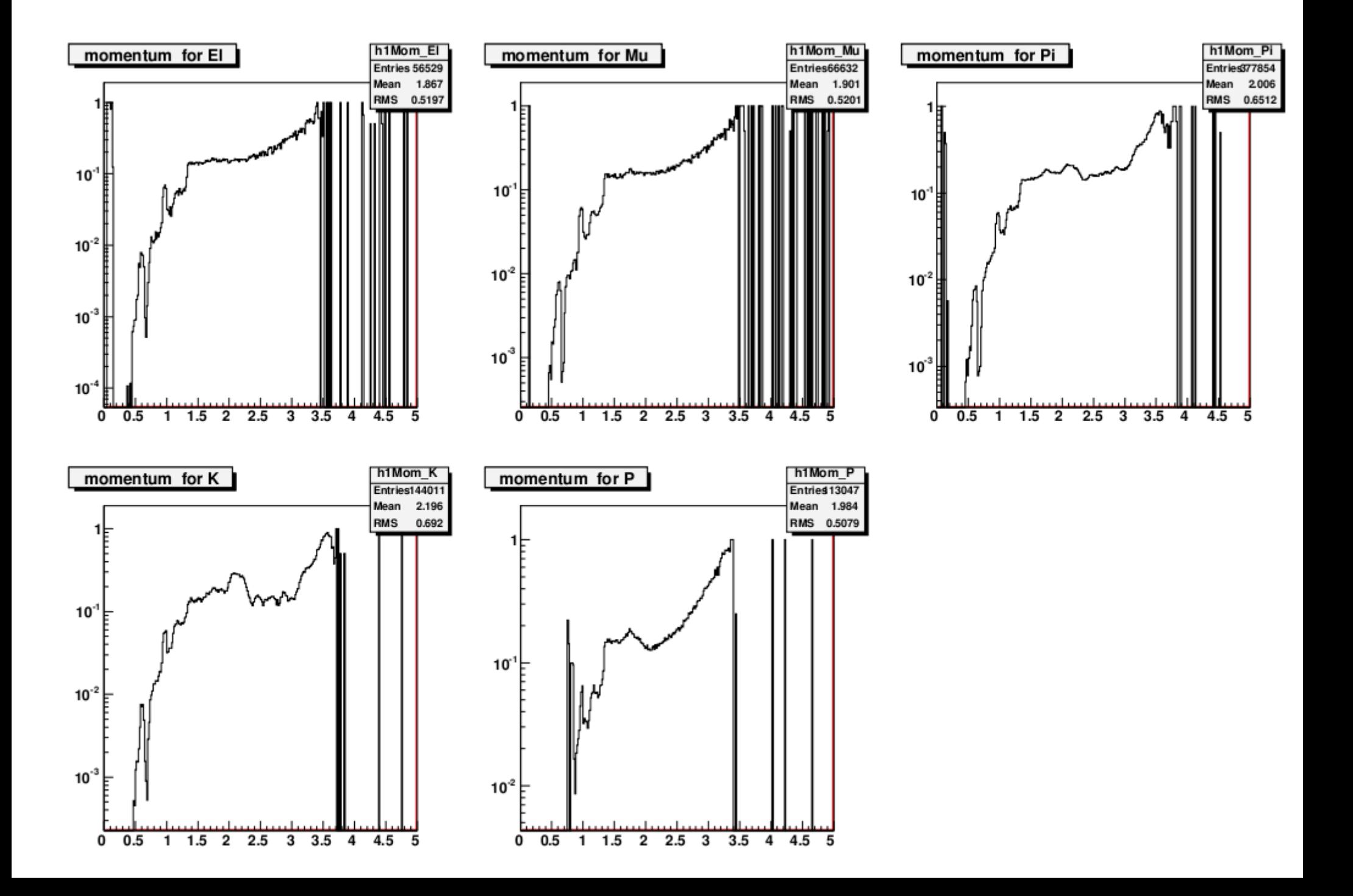